## **An example of monodromy in multidimensional persistence**

The phenomenon of monodromy in multidimensional persistence can be illustrated by this example. Let us consider the function  $\varphi = (\varphi_1, \varphi_2) : \mathbb{R}^2 \to \mathbb{R}^2$ defined on the real plane in the following way:  $\varphi_1(x, y) = x$ , and

$$
\varphi_2(x, y) = \begin{cases}\n-x & \text{if } y = 0 \\
-x + 1 & \text{if } y = 1 \\
-2x & \text{if } y = 2 \\
-2x + \frac{5}{4} & \text{if } y = 3\n\end{cases},
$$

 $\varphi_2(x, y)$  then being extended linearly for every *x* on the segment joining  $(x, 0)$ with  $(x, 1)$ ,  $(x, 1)$  with  $(x, 2)$ , and  $(x, 2)$  to  $(x, 3)$ . On the half-lines  ${(x, y) ∈$  $\mathbb{R}^2$  :  $y < 0$ } and  $\{(x, y) \in \mathbb{R}^2 : y > 3\}$ ,  $\varphi_2$  is then being taken with constant slope  $-1$  in the variable *y*. The function  $\varphi_2$  is shown plotted in Figure [1.](#page-1-0)

For any line  $r_{(a,b)}$  of equation  $x = at + b, y = (1 - a)t - b$  in the real plane with  $0 < a < 1$  and  $b \in \mathbb{R}$ , we can consider the filtration of  $\mathbb{R}^2$  given by the sets  $L_t := \{(x, y) \in \mathbb{R}^2 : \varphi_1(x, y) \le at +b, \varphi_2(x, y) \le (1 - a)t - b\}, t \in \mathbb{R}$ . Therefore, for any pair  $(a, b)$  we get a persistence diagram  $D_{(a, b)}$ . We observe that the persistence diagram  $D_{(1/4,0)}$  contains a point with multiplicity 2.

Now, let us choose a closed path  $\gamma : [0,1] \to (0,1) \times \mathbb{R}$  turning around the point  $(1/4, 0)$  in the parameter space  $(0, 1) \times \mathbb{R}$ . You can see that two points in the persistent diagram  $D_{\gamma(\tau)}$  exchange their position, when  $\tau$  varies from 0 to 1. In other words, the loop  $\gamma$  around the singular point  $(1/4, 0)$  induces a permutation on the persistence diagram.

For a short movie made by Marc Ethier (Jagiellonian University - Kraków) visualizing the previous example please click on the following link:

http://www.dm.unibo.it/*∼*[frosini/movies/monodromy.mov](http://www.dm.unibo.it/~frosini/movies/monodromy.mov)

As for the movie, on the left side of the screen we can see the point  $(a, b)$ moving along a loop around  $(1/4, 0)$  in the parameter space. In the middle, the corresponding leading line  $r_{(a,b)}$  is displayed. On the right side of the screen we can see the persistence diagram corresponding to the chosen line. We observe that if the point  $(a, b)$  runs round  $(1/4, 0)$  then the red point and the blue point exchange their position in the persistence diagram. For more info click **[here](http://www.dm.unibo.it/~frosini/pdf/CerriEthierFrosini.pdf)**.

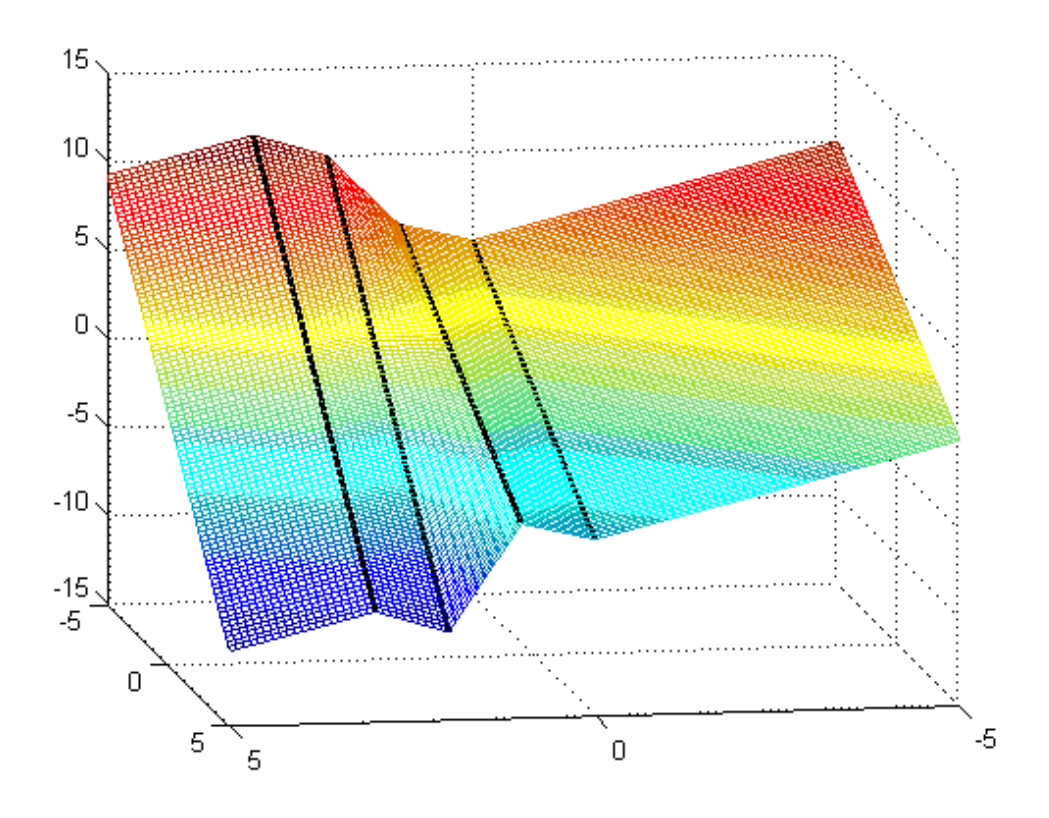

<span id="page-1-0"></span>Figure 1: Function  $\varphi_2$ . Depth is *x*, width is *y*.